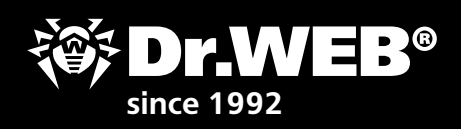

DEFEND WHAT YOU CREATE

**Task Ist** to ensure your information stays secure when your employees start working remotely

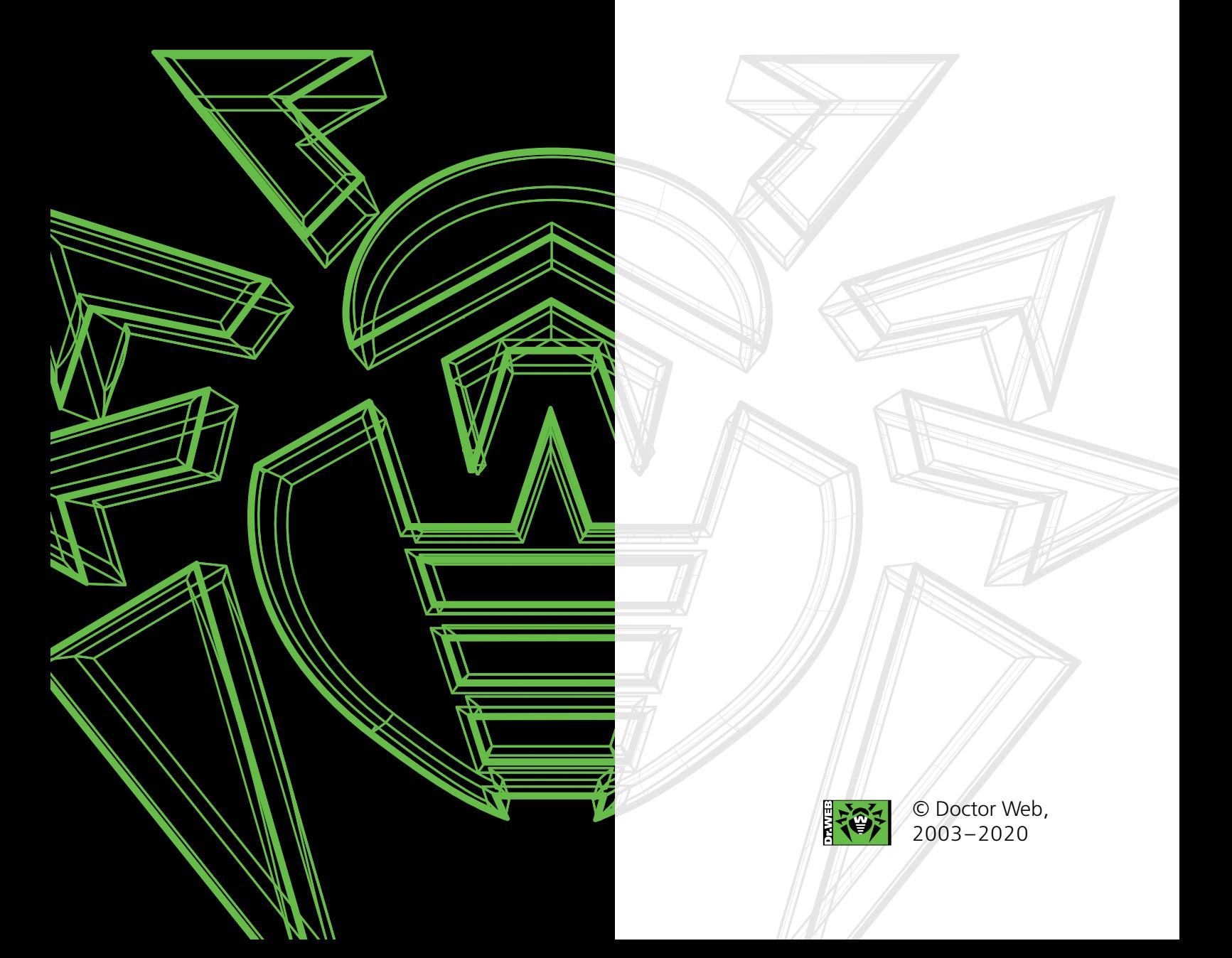

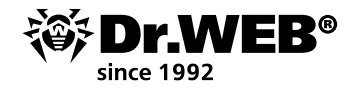

## *Give this document to your system administrator*

# **A to-do list that ensures your information stays secure when your employees start working remotely**

Before transitioning to remote work:

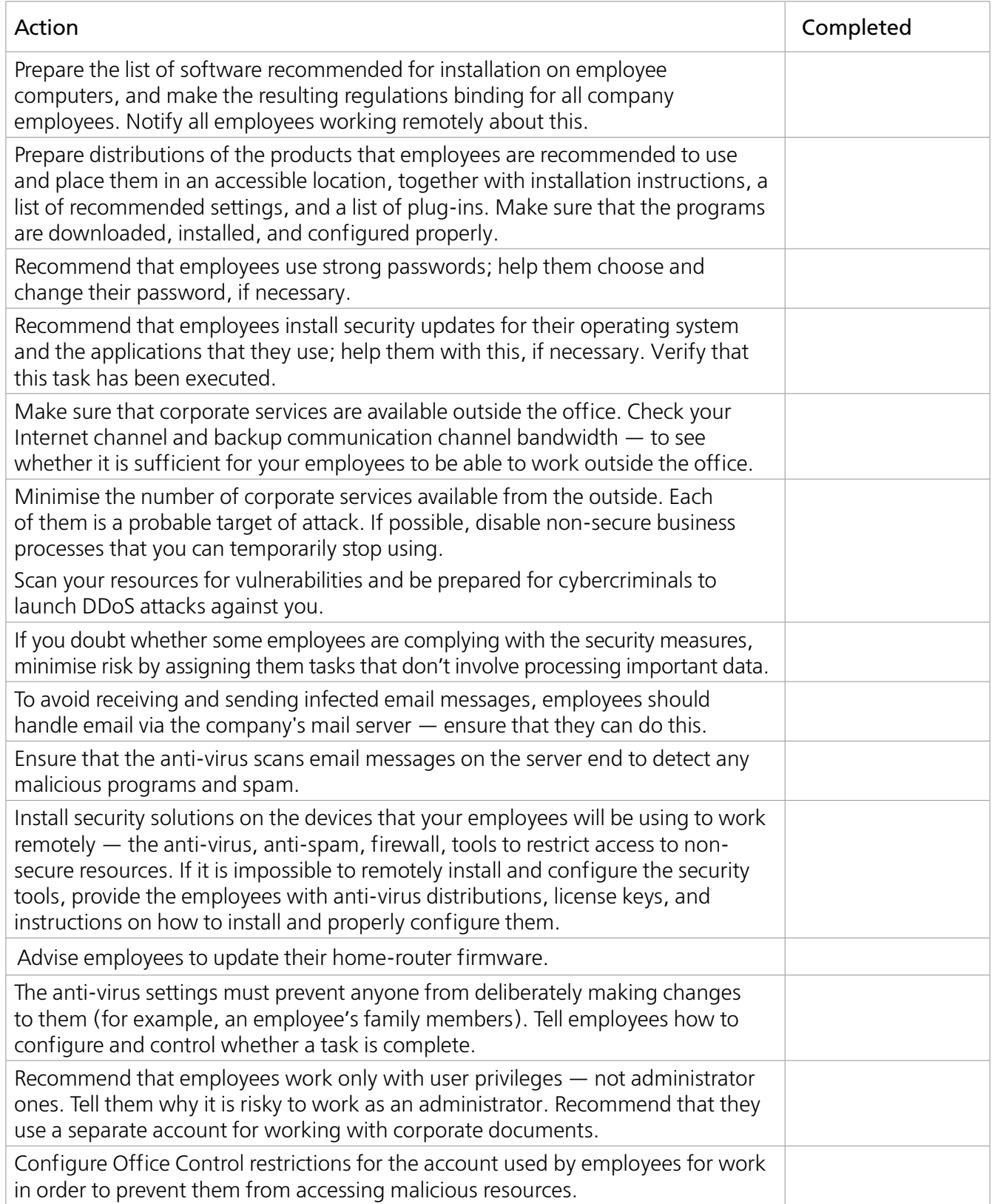

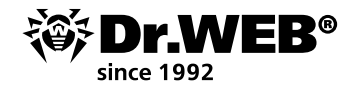

## **When installing anti-virus protection on employee devices**

You can use both single-user (non-centrally managed) Dr.Web anti-virus products and the centralised corporate anti-virus protection system to provide anti-virus protection to computers and devices that are used for remote work and are accessible to third parties (family members, and so on).

Using centrally managed protection implies less risk to the company because an employee and a person who has access to their PC or mobile, by default, do not have the right to disable anti-viruses and change their settings. This shields the company's network from hackings and data theft.

If non-centrally managed anti-virus solutions are used to protect remote workers:

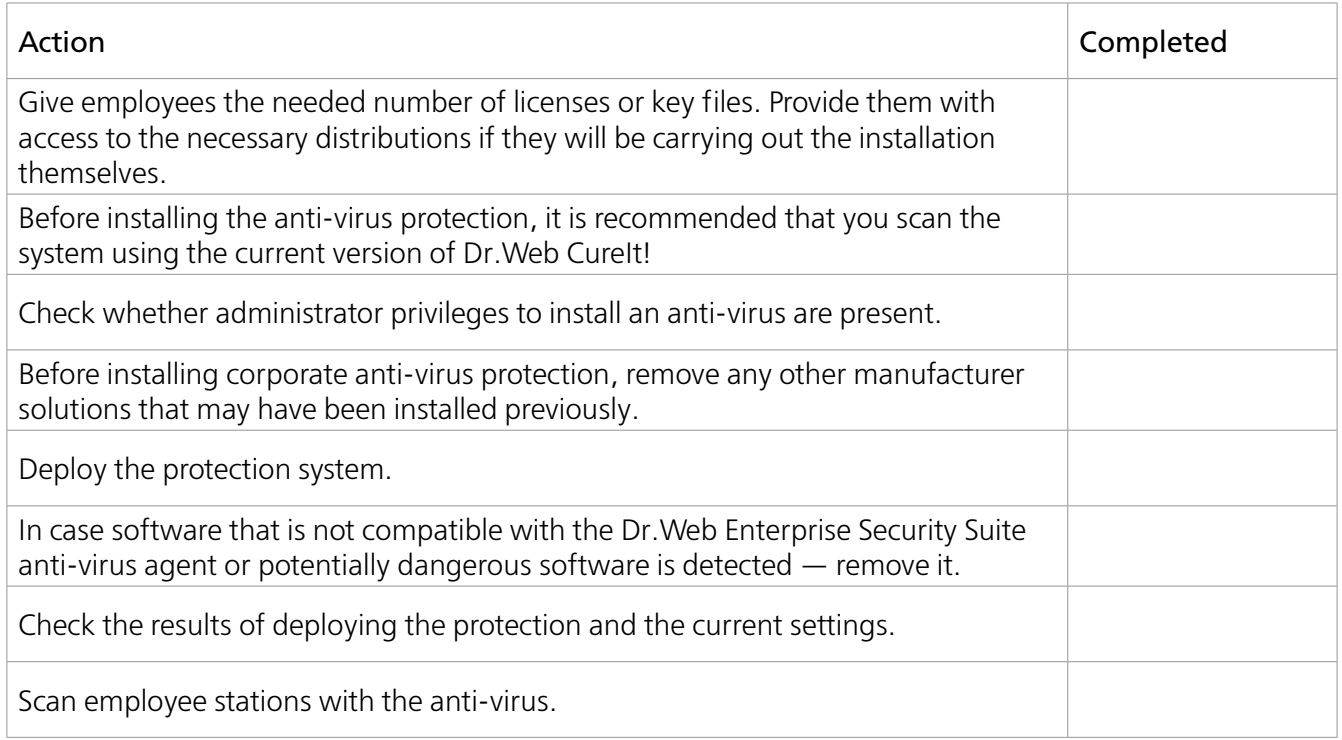

#### If employee devices and computers are included in the centrally managed security system:

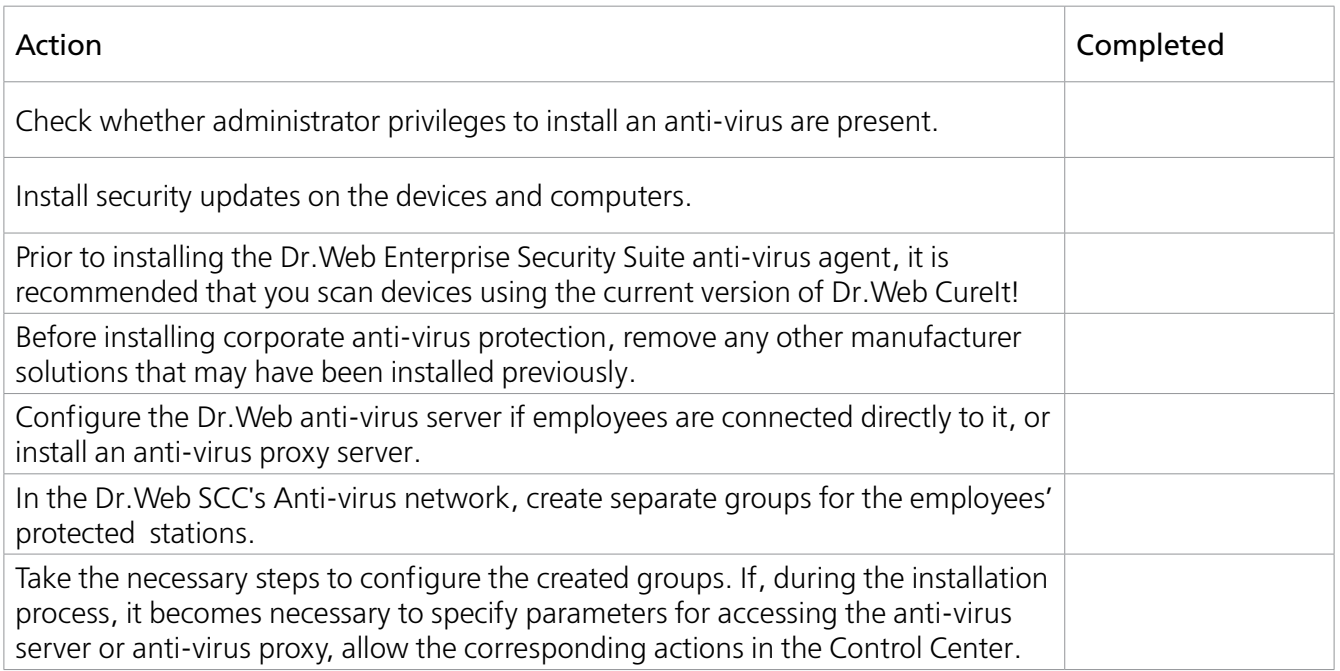

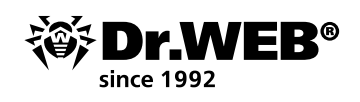

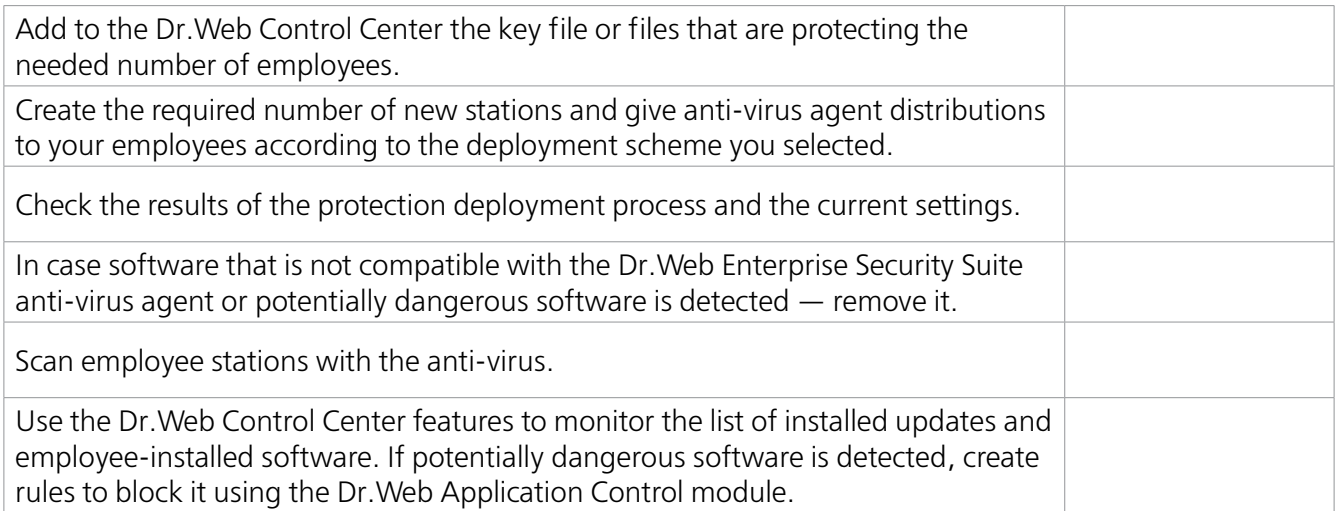

[Detailed instructions on using Dr.Web Enterprise Security Suite to protect employees working remotely](https://support.drweb.com/tune_up/ess?lng=en)

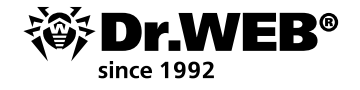

### **About Doctor Web**

Doctor Web is the Russian developer of Dr.Web anti-virus software. Dr.Web anti-virus software has been developed since 1992. The company is a key player on the Russian market for software that meets the fundamental need of any business — information security.

Doctor Web was the first company on the Russian market to offer an anti-virus as a service and, to this day, is still the undisputed Russian market leader in Internet security services for ISPs.

# **Customers trust Dr.Web**

Doctor Web's IT security experts possess a wide range of capabilities, which allows the company to thoroughly understand the operational nuances of all kinds of businesses and offer its customers the best selection of quality products at minimal TCO.

The fact that Doctor Web has satisfied customers—home users, major corporations, and small businesses—all over the world is clear evidence that the quality of its products, created by a talented team of Russian programmers, is undisputed.

Here are just some Dr. Web customers: https://customers.drweb.com.

# **Why Dr.Web?**

 All rights to Dr.Web technologies are reserved by Doctor Web. The company is one of the few anti-virus vendors in the world to have its own technologies for detecting and curing malware. Doctor Web has its own anti-virus laboratory, global virus-monitoring service, and technical support service.

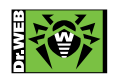

© Doctor Web, 2003-2020 3rd street Yamskogo polya 2-12А, Moscow, Russia, 125040 Phone: +7 (495) 789-45-87 (multichannel) Fax: +7 (495) 789-45-97 https://www.drweb.com